## **AutoCAD Crack Free Download [Mac/Win] [April-2022]**

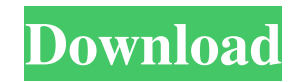

#### **AutoCAD Crack + For Windows [2022]**

Autodesk Cracked AutoCAD With Keygen Mobile app (left) and AutoCAD web app (right) Last Updated: May 30, 2019 Before using this app, please read these directions carefully. Compatible with macOS 10.15 Catalina, iOS 11.0, i share AutoCAD LT projects on the Web. If you use our Web pages to download AutoCAD files, they may contain embedded links to 3rd party applications or websites (e.g., PDF viewer applications or AutoCAD has many capabilitie (PDF) format. PDF files are displayed in the app's Create and Modify sections. These files can be used by the user to enter drawings, formulas, or equations. PDFs can also be opened in other apps, such as Mac Pages, Pages, may be consumed, depending on the app version and features used. If you have a Project Server installation, the required size of stored files depends on the number of work stations and users that access the server. You can from Web pages can be opened in other apps, such as Safari on iOS, or Chrome on macOS. Note: If you are using AutoCAD on a mobile device, the app's background data usage is limited by the device's operating system and netw AutoCAD files and data from any of your devices. You can access the files you store in the cloud from any device that supports the Cloud API (and has an internet connection). Files stored

### **AutoCAD Crack +**

AutoCAD uses a native command-line interface (CLI). Input AutoCAD supports input methods including stylus input (for tablets) and mouse or keyboard input (for desktops and laptops). Each input device type has a unique user and custom keyboard shortcuts. The options dialog contains many more options than previous versions. Sketch-based drawing In previous versions of AutoCAD, a "sketch-based" drawing was used instead of vector drawings. Sketc create valid drawings. In order to work, a sketch-based drawing must be stored as a DXF, DWG or DWF file. However, it could be easily converted into a vector drawing using the Import command. Advantages of sketch-based dra quality rendering and large size. Vector drawing The vector drawing format is the preferred format is the preferred format for vector images in AutoCAD since 1995. It was introduced with AutoCAD Release 10.0. In this forma makes it easier to create complex designs. It can be saved as DXF, DWG, DWF, or SVG files. Pen-and-pencil drawing With the introduction of Windows Vista, AutoCAD was made pen-and-pencil compatible. This allowed users to ma new sketchbook called Autodesk Sketchbook. The user interface resembles the traditional Sketchbook, a part of the old Legacy AutoCAD, with a different interface. It stores the drawings in a Windows folder. The model canvas

 $1/3$ 

## **AutoCAD Crack+ With Product Key For PC [2022]**

Open the Autocad and on the Menu bar the option should be "Path and Plane from Unstructured" Select the 'Manipulate Commands' command and go to the Autocad toolbar. Right-click anywhere on the Autocad screen to open a dial Tools In the File menu select "Path and Plane" Select "From Autocad Drawing" Change the number of quadrants to 3 Select the 3D tool (press the 3 key) Press the Enter key and the plane will rotate. Limitations There is no a of the keygen but in an extensive drawing project, it is really helpfull and there are so many things that this can do for you. A: The easy way to do this is using the functionality of the "Geometry" menu in AC. In this ca "Modify" menu (second tab) and select the "Multiple" function. In this case, each line will be rotated to the same degree. A: You can rotate object by using the following steps, Open the part you need to rotate Go to "Modi works for you. What I Learned from Building an Online Learning Library - caarlos0 ===== wgj I love the idea of an online learning library, but I think it could work best if it's an append-only repository. If the

#### **What's New In AutoCAD?**

Incorporate color/line art into your drawings and use AutoCAD's powerful visual feedback to improve your designs. (video: 0:46 min.) DesignSpace Improvements: DesignSpace, a new way of working in AutoCAD, now allows you to 2:11 min.) DesignSpace also works with AutoCAD's multi-sheet capability (either via DWG or DXF sheets). DesignSpace now supports parallel files without multiple sheets. (video: 1:52 min.) Navigation improvements: Navigatio include Snapping to Grid, Canvas, and Hiding/Showing the Toolbars. (video: 0:55 min.) Pan, Zoom, and Step in Drawing Manager: New pan/zoom/step buttons make it easy to navigate between objects or features in a drawing. The plus Shift+PageUp/PageDown Arrow keys, for navigating in and out of commands on the Command Line. Command Line now supports Alt+PageUp/PageDown Arrow keys, for changing to the previous or next command. Command Line now sup navigate commands in command history. Command Line now supports use of the left and right Arrow keys to change text on the Command Line. AutoCAD's native printing capability has also been improved. If you are using the Win B200) Ability to print multiple pages per sheet. (AutoCAD 2010: B200) New Multi-Page Print Options. (AutoCAD 2011: R10) New Settings for Paper

# **System Requirements For AutoCAD:**

As a rule of thumb, these systems will play any game at 1080p on high settings at high quality with support for VR (subject to the limitations listed below), on most systems. 3D Vision Requires: - 3D Vision Ready Xbox One

Related links: